# SAXSIM Saxon Simulation Meeting 2015

## **Bruchmechanische Bewertung von Bauteilen**

Peter Hübner, Uwe Mahn Fakultät Maschinenbau, Hochschule Mittweida, Deutschland

**Kurzfassung:** Bauteile mit Rissen können mit Hilfe der Bruchmechanik bewertet werden. Da die Ermittlung der Rissspitzenbeanspruchung nicht immer analytisch gelingt, ist die Nutzung numerischer Verfahren von Vorteil. Nach einer kurzen Einführung in die Bruchmechanik wird an zwei Beispielen die Vorgehensweise diskutiert.

## **1. Grundlagen der Bruchmechanik**

Die Bruchmechanik betrachtet die Initiierung und Ausbreitung von Rissen, die sich während der Herstellung oder während des Betriebes eines Bauteils gebildet haben. Durch eine bruchmechanische Berechnung können folgende Fragen beantwortet werden:

- Bis zu welcher Last kann das Bauteil noch sicher betrieben werden?
- Welche Rissgrößen sind kritisch und müssen daher von der zerstörungsfreien Prüfung gefunden werden?
- Welche Zähigkeit (Widerstand gegen Rissausbreitung) muss der Werkstoff im Bauteil aufweisen?

Die Bruchmechanik kann als Erweiterung der klassischen Festigkeitsrechnung betrachtet werden, welche eine als Spannung ausgewiesene Beanspruchung mit der Beanspruchbarkeit in Form einer zulässigen Spannung vergleicht. Die Erweiterung besteht darin, dass Risse mit definierten Abmessungen in die Festigkeitsbewertung einbezogen werden, Bild 1. Das geschieht über die Definition von Rissspitzenparametern *K, J,* und δ, welche die Beanspruchung an der Rissspitze beschreiben. Die bruchmechanischen Widerstandswerte *KIc, Ji* und δ*i* werden mit speziellen Werkstoffprüfverfahren an angerissenen Proben ermittelt und sind abhängig vom Werkstoffverhalten.

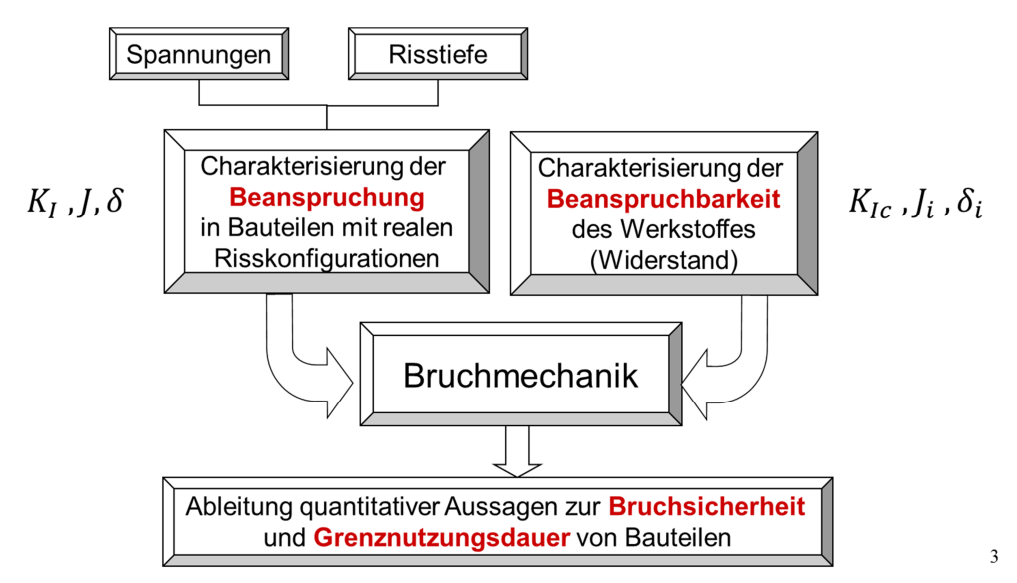

**Bild1:** Grundkonzept der bruchmechanischen Bauteilbewertung

Im Mittelpunkt dieses Vortrages steht die Ermittlung der Rissspitzenbeanspruchung, die mit analytischen und numerischen Verfahren möglich ist.

## **1.1 Linear elastisches Verhalten [1]**

Ausgehend von der elastischen Spannungsverteilung vor einer Rissspitze kann man als Beanspruchungsgröße den Spannungsintensitätsfaktor *K<sup>I</sup>* definieren, der ein Maß für den Gradienten des Spannungsfeldes ist. In Bild 2 ist dieser Fall in einer sehr großen Zugplatte mit einem kreisförmigen Innenriss dargestellt. Wenn der *K*-Faktor bekannt ist, kann das Spannungsfeld vor dem Riss an jeder Stelle rekonstruiert werden.

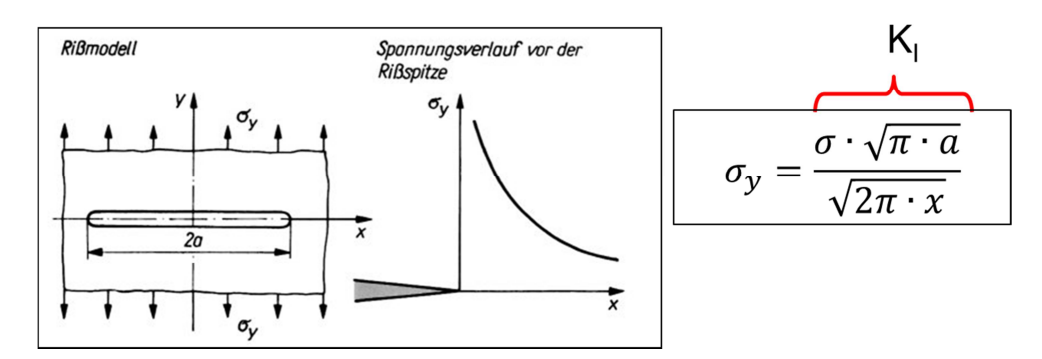

**Bild 2:** Zur Definition des Spannungsintensitätsfaktors

Der Spannungsintensitätsfaktor *K<sup>I</sup>* verknüpft die Bruttospannung im Ligament σ mit der Wurzel aus der Risstiefe *a*. Die Übertragung auf andere geometrische Verhältnisse erfolgt über die Geometriefunktion *Y(a/W)*.

$$
K_I = \sigma \cdot \sqrt{\pi \cdot a} \cdot Y\left(\frac{a}{W}\right)
$$

*W* ist das Ligament, also der maximal mögliche Riss Weg im Bauteil. Die Geometriefunktion *Y(a/W)* kann entweder mit numerischen oder analytischen Verfahren berechnet werden oder lässt sich aus Kompendien für sehr verschiedene Bauteilkonfigurationen entnehmen. Da bei der Ableitung des Spannungsintensitätsfaktors elastisches Verhalten angesetzt wurde, ist dieses Konzept nur bis zu einem bestimmten Plastifizierungsgrad *Lr* anwendbar. Der Plastifizierungsgrad *Lr* ist definiert als Verhältnis der Last *F* bezogen auf die Fließlast des Bauteils mit Riss *FY* und muss kleiner als 0,6 sein:

$$
L_r = \frac{F}{F_Y}
$$

Auf der Widerstandsseite muss ein kritischer Spannungsintensitätsfaktor *KIc* erreicht werden, um einen Bruch auszulösen. Dieser kritische Spannungsintensitätsfaktor wird als Bruchzähigkeit bezeichnet und wird experimentell ermittelt. Die Bruchsicherheitsbedingung lautet demnach:

$$
K_I \leq K_{Ic}
$$

Das linear-elastische Konzept der Bruchmechanik beschreibt das Bauteilversagen durch Sprödbruch ausreichend genau, da hier im Allgemeinen relativ geringe plastische Verformungen vor der Rissspitze auftreten.

## **1.2 Elastisch-plastisches Verhalten vor der Rissspitze [1]**

Auf der Beanspruchungsseite führt eine plastische Verformung vor der Rissspitze zu einer Vergrößerung der Rissspitzenbeanspruchung, da sie mit der Dehnung korreliert. Daher müssen Rissspitzenparameter für den elastisch-plastischen Beanspruchungsfall auf der Basis der Verformung (CTOD-Konzept) oder der Energie (J-Integral-Konzept) definiert werden um die Beanspruchungssituation richtig zu erfassen.

Eingeführte Konzepte sind

- das Konzept der Rissöffnungsverschiebung δ (CTOD = **C**rack **T**ip **O**pening Displacement), die als Verformung der Rissspitze bei Belastung definiert ist, Bild 3 und
- das *J*-Integral, welches die Energiefreisetzungsrate bei Rissverlängerung beschreibt, Bild 4.

Die so definierten Rissspitzenparameter *J* und δ sind auch bei einem Plastifizierungsgrad von  $L_r$  > 0,6 geeignet und erweitern damit das Anwendungsgebiet der Bruchmechanik auf den Bereich des duktilen Versagens.

• Aufweitung an der ursprünglichen Risspitze • Über Schnittpunkte mit 45° Geraden an der Rissspitze

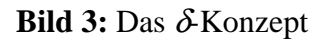

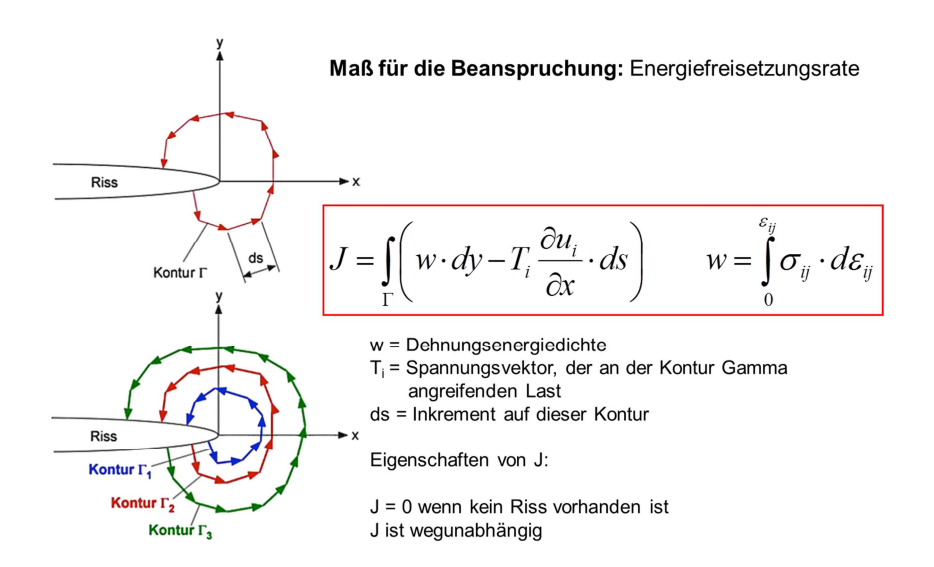

**Bild 4:** Das *J*-Integral, Definition als Linienintegral um die Rissspitze. Der Betrag entspricht der Energiefreisetzungsrate durch die Rissverlängerung

Auf der Widerstandsseite ist die Fähigkeit des Werkstoffes vor einem Riss die Spannungskonzentration durch eine plastische Verformung abzubauen ein Maß für die Zähigkeit eines Werkstoffes. Plastische Verformungen vor der Rissspitze benötigen Energie, die zu einer langsameren Rissausbreitung führt. Dieses duktile Werkstoffverhalten wird als Risswiderstandsverhalten bezeichnet und ebenfalls experimentell ermittelt. Der Beginn der stabilen Rissausbreitung wird mit sogenannten Rissinitiierungskennwerten  $J_i$  und  $\delta_i$ beschrieben, Bild 5

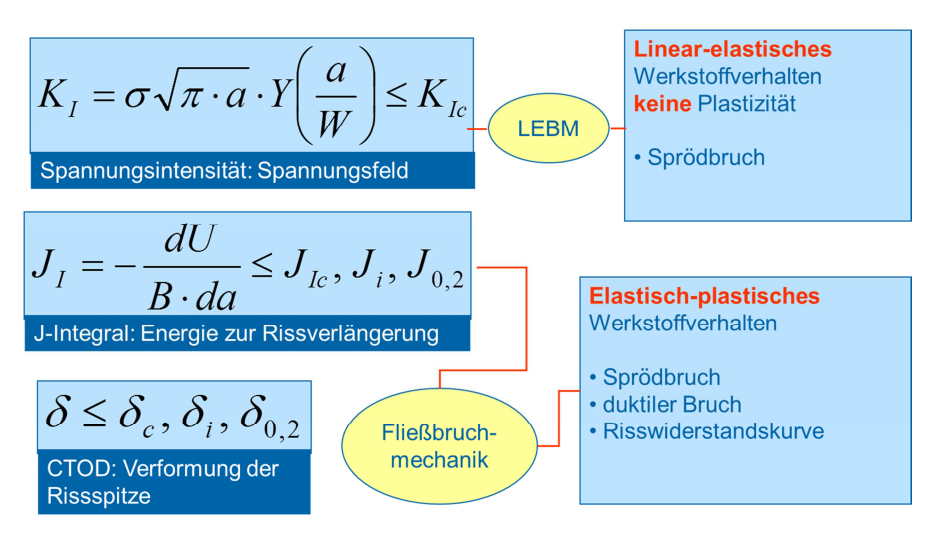

**Bild 5:** Zusammenfassung der Bruchmechanik-Konzepte: Beanspruchung und Widerstand

## **2. Analytische Ermittlung von Rissspitzenparametern**

Für die bruchmechanische Bauteilbewertung ist es notwendig die Rissspitzenparameter *K<sup>I</sup> , J* bzw.  $\delta$ zu ermitteln. Bild 6 zeigt die prinzipielle Vorgehensweise. Zunächst kann in Handbüchern gesucht werden, ob es für vergleichbare Fälle bereits K-Lösungen gibt [7].

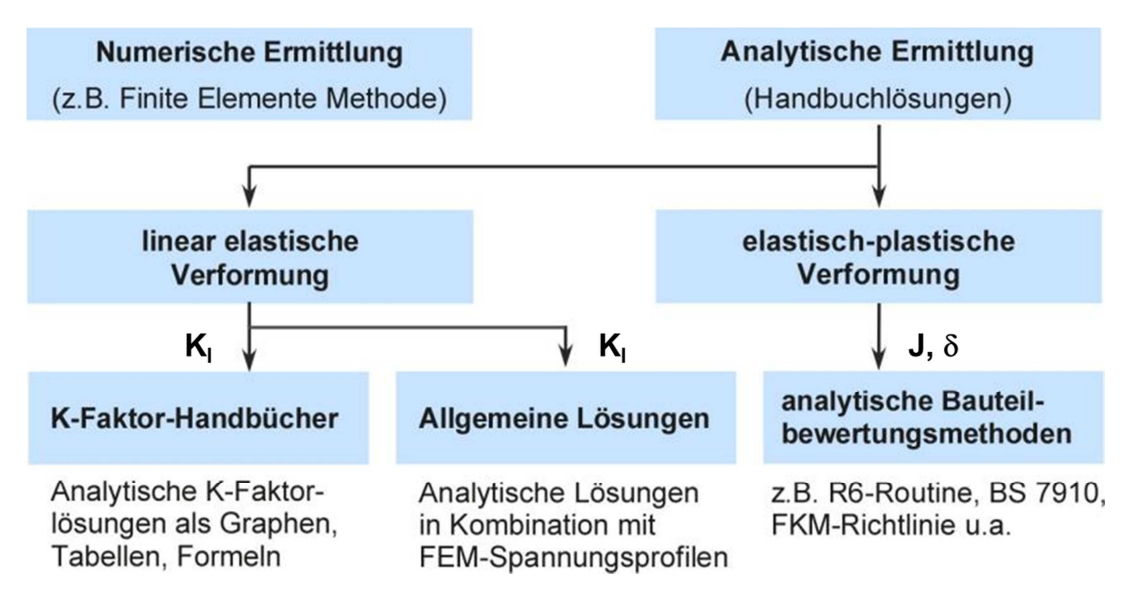

**Bild 6:** Analytische Ermittlung von Rissspitzenparametern  $K_I$ , J,  $\delta$ 

Ein Beispiel ist im Bild 7 für ein unter Innendruck stehendes Rohr mit einem halbelliptischen Längsriss angegeben. Nachteil der Handbuchlösungen ist, dass sie nicht flexibel genug sind und daher nicht alle Lastkonfigurationen abgebildet werden können.

#### Hohlzvlinder unter Innendruck p

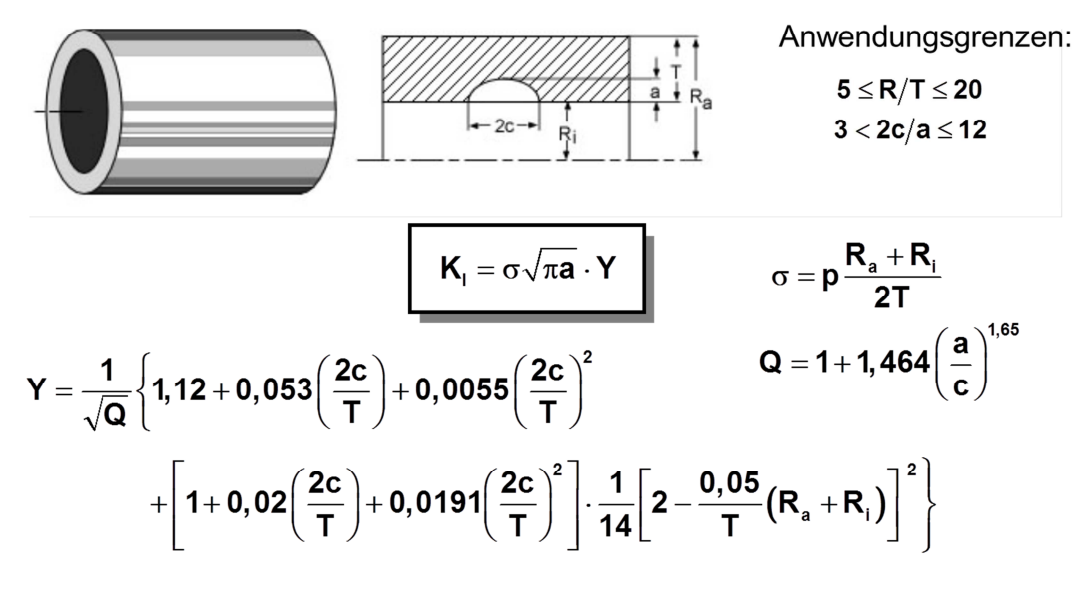

**Bild 7:** Beispiel für eine Handbuchlösung, Bild nach Zerbst [3], [7]

Mittlerweile ist eine Verallgemeinerung verschiedener K-Lösung mit sogenannten Gewichtsfunktionen erreicht worden, Bild 8. Hier wird mittels FEM der Spannungsverlauf im ungerissenen Bauteil entlang des Rissweges berechnet, mit einem Polynom 5.Grades analytisch beschrieben und mittels der Gewichtsfunktionskoeffizienten der Geometriefaktor der *K*-Lösung berechnet. Die hierfür erforderlichen *f<sup>n</sup>* -Werte sind für verschiedene *a/T*-Werte tabelliert.

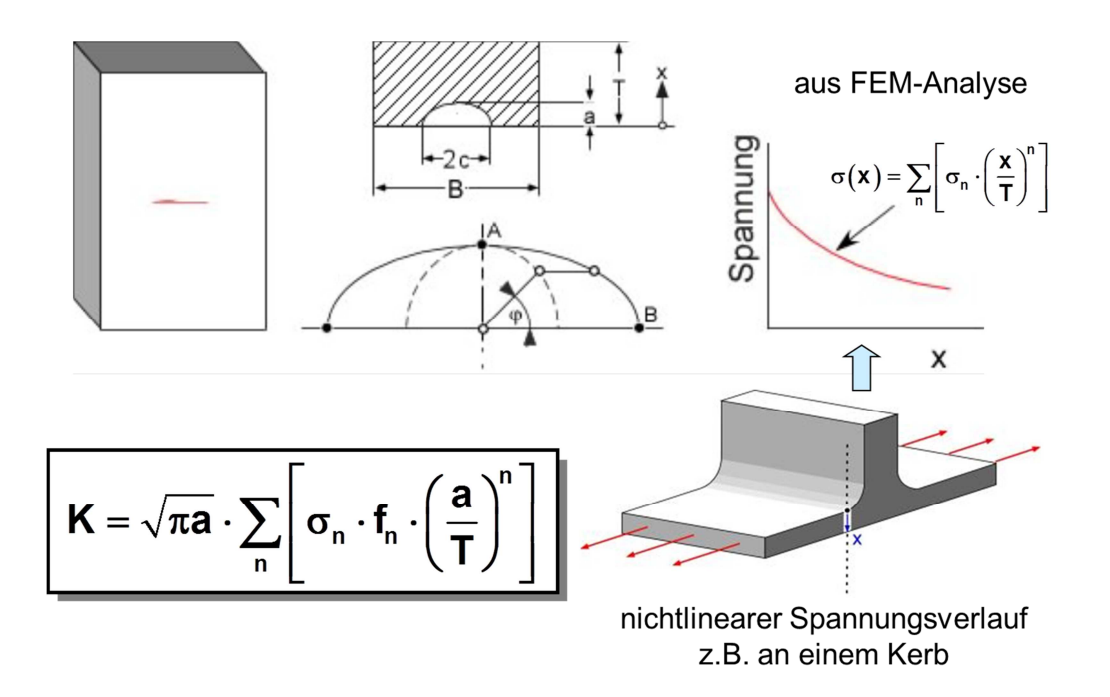

**Bild 8:** Gewichtsfunktionslösung für eine Platte mit halbelliptischem Oberflächenriss unter einem beliebigen Spannungsverlauf, Bild nach Zerbst

Für *J* und δ gibt es keine vergleichbaren Kompendien wie für die K-Faktoren, weil *J* und δ auch von der Fließkurve des Werkstoffes im Bauteil abhängen. Hier bieten sich die analytischen Bauteilbewertungskonzepte an, die aus dem Spannungsintensitätsfaktor *K* die Rissspitzenparameter *J* und  $\delta$  mit Hilfe einer Korrekturfunktion  $f(L_r)$  berechnen, die vom Plastifizierungsgrad *Lr* abhängt [2,3].

$$
J = \frac{K^2}{E'} \cdot [f(L_r)]^{-2}
$$

Mit  $E' = E$ -Modul für den 3-achsigen Spannungszustand.

$$
E' = \frac{E}{1 - v^2}
$$

Die Funktion *f(Lr)* wird in Abhängigkeit vom Werkstoffverhalten und von der Analyseebene der Bewertungsprozedur festgelegt, um eine konservative Bauteilbewertung zu erreichen. Beispielsweise wird in SINTAP [2] für *f(Lr)* folgende Funktion genutzt:

#### **Analyseebene 0 (Defaultebene)**

## **0A Werkstoffe mit Lüdersverformung:**

$$
f(L_r) = [1 + L_r^2]^{-1/2} \text{ für } 0 \le L_r \le L_r^{\text{max}}
$$
  

$$
L_r^{\text{max}} = 1
$$

## **0B Werkstoffe ohne Lüdersverformung:**

$$
f(L_r) = [1 + L_r^2]^{-1/2} \cdot [0, 3 + 0, 7 \cdot exp(-0, 6 \cdot L_r^6)] \text{ für } 0 \le L_r \le L_r^{\max}
$$
  

$$
L_r^{\max} = 1 + \left[\frac{150 \text{MPa}}{R_{p0,2}}\right]^{2.5}
$$

Die so berechneten *J* Werte werden mit dem Werkstoffwiderstand *Jmat* verglichen. Je nach Werkstoffverhalten wird für *Jmat* der Werkstoffwiderstand gegen Sprödbruch *JIc* oder der physikalische Rissinitiierungswiderstand *J<sup>i</sup>* bei duktilem Verhalten eingesetzt. Damit ist Bruchsicherheit gegeben, wenn gilt:

 $I < I_{mat}$ 

Für weitere Informationen sei hier auf die Literatur verwiesen [1-3].

#### **3. Ermittlung von Rissspitzenparametern mit Hilfe von FE-Simulationen**

In den derzeit auf dem Markt befindlichen FEM Software-Systemen ist es in einfacher Weise möglich einen von der Lage her bekannten Riss in das FE-Netz einzuarbeiten. Dazu steht zum Beispiel in ANSYS die Möglichkeit bereit, einen halbelliptischen Riss entlang eines vorher zu definierten Koordinatensystems zu platzieren. Der Riss wird dabei entlang der positiven X-Achse in das Bauteil hinein modelliert.

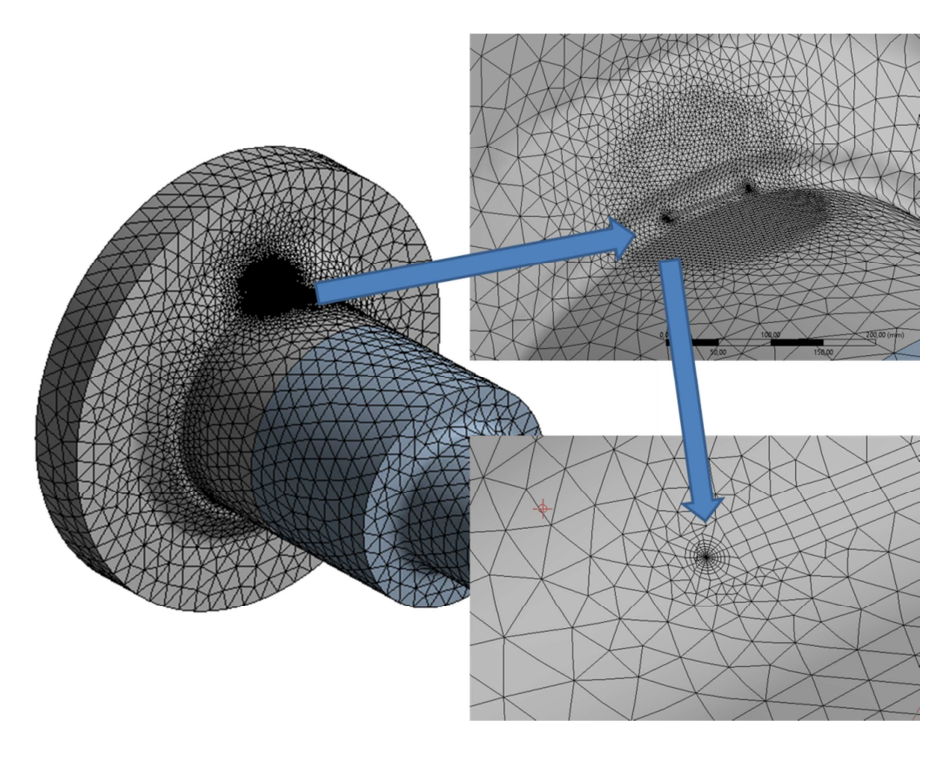

**Bild 9:** Netzvorbereitung zur Einbringung eines halbelliptischen Oberflächenrisses

Der Anwender muss dafür Sorge tragen, dass das Netz im umgebenden Bereich fein genug ist. Dazu ist es hilfreich eine Bereichssteuerung einzusetzen, für die wiederum das benötigte Koordinatensystem am Rissstart Verwendung finden kann. Dabei wird in einem kugeligen Bereich um den Rissstart verfeinert. Erfahrungen zeigen, dass es zu Schwierigkeiten kommen kann, wenn der Riss im Bereich kleiner Radien auftritt, da diese die Oberfläche des Bauteiles in kleine Flächen zerschneiden. Da der Vernetzungsalgorithmus von der Oberfläche ausgeht und daraus das Netz im Inneren erstellt, ist es günstig, die Flächen der Oberfläche zusammenzufassen. In ANSYS steht dafür die Funktion "virtuelle Topologie" bereit.

## **4. Anwendungsbeispiele**

## **4.1 Kugelschieberzapfen**

Das erste Beispiel zeigt einen Kugelschieberzapfen, der bruchmechanisch analysiert wurde. Der Kugelkörper wird durch den Wasserdruck beaufschlagt, was zu einer Biegenennspannung von 90 MPa im Zapfen führt. Im Übergang zwischen Zapfen und Flansch wurden Risse festgestellt, die es zu bewerten gilt.

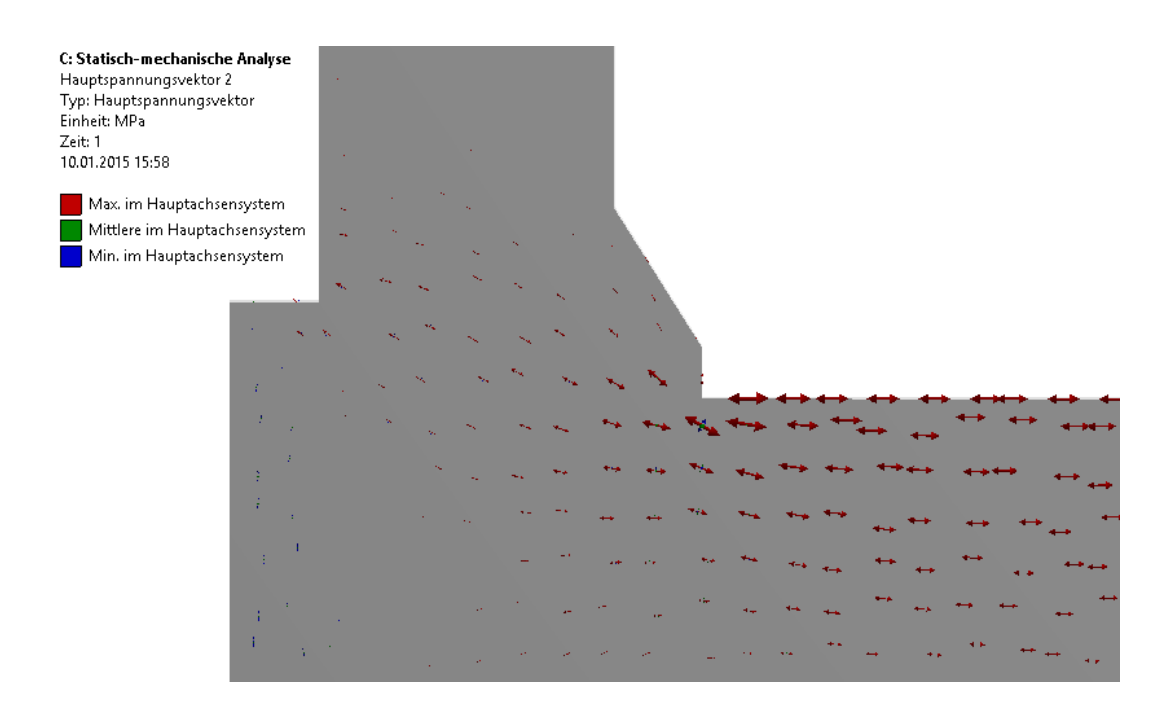

**Bild 10:** Darstellung der Hauptspannungsvektoren zeigt, dass ein möglicher Riss voraussichtlich aus dem Kerbgrund heraus im Winkel von ca. 15° Richtung Flansch entstehen könnte (entspricht einem Winkel zur Zapfenlängsachse von 75°)

Zur Nachrechnung wurde die Größe der Radikalkraft so eingestellt, dass die Nennspannung im zylindrischen Bereich mit einem Durchmesser von 750 mm genau 90 N/mm² beträgt. In der im Bild 9 dargestellten scharfen Kerbe mit einem Radius von 1 mm entsteht dabei eine Kerbspannung von ca. 2146 MPa. Die Kerbwirkungszahl liegt somit über 35, was eine Rissbildung an diesem Ort sehr wahrscheinlich erscheinen lässt. Für die bruchmechanische Analyse wurden nun im Übergangsradius Risse modelliert. Dabei wurde der Rissausbreitungspfad senkrecht zu den maximalen Zugspannungen im Hauptachsensystem angeordnet. Bild 10 zeigt, dass der Riss Pfad nicht in 90° Richtung zur Längsachse sondern nur 75° zur Längsachse beträgt. Dieser Befund kann analytisch nicht gefunden werden, deckt sich aber mit den tatsächlich aufgefundenen Bruchflächen. Die Bilder 11 und 12 zeigen zwei Simulationen mit unterschiedlichem Risslängenverhältnis *a/c*. Bild 11 zeigt, dass entlang der Risskontur der *K*-Faktor variiert. Das bedeutet, dass der Riss an der Oberfläche schneller wachsen würde als in die Tiefe. Dies wird durch die Kerbwirkung des Querschnittüberganges zwischen Flansch und Zapfen verursacht.

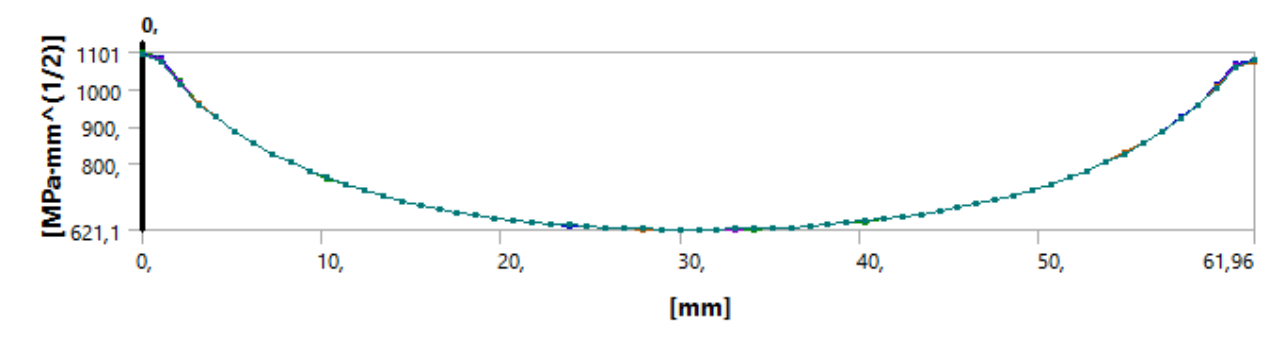

**Bild 11:** Spannungsintensität  $K_I$  entlang der Rissfront bei  $a = c = 20$  mm (Belastung erfolgte so, dass eine Nenn-Biegespannung von 90 N/mm² vorherrschte)

Bei einem Halbachsenverhältnis von *a/c* = 0,4 wird die Rissfront entlang der Kontur konstant beansprucht, Bild 12.

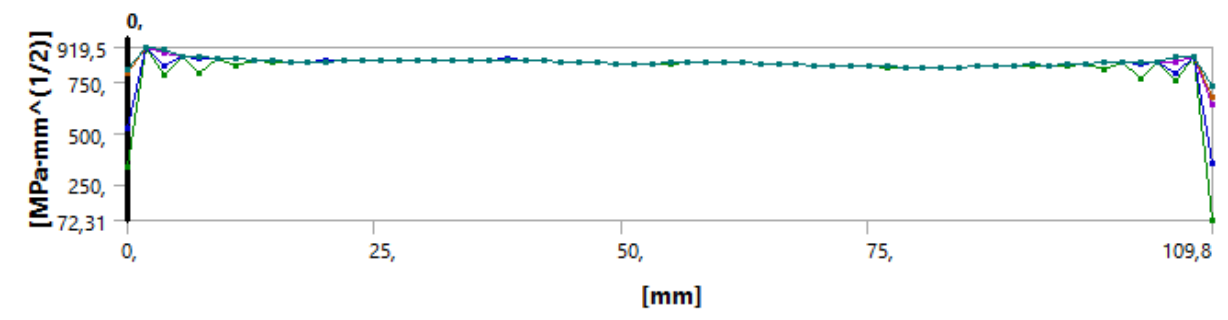

**Bild 12:** Spannungsintensität  $K_I$  entlang der Rissfront bei a = 20 mm und c = 50 mm (Belastung erfolgte so, dass eine Nenn-Biegespannung von 90 N/mm² vorherrschte)

Für den Vergleich wurde eine analytische Lösung nach Andrejkjiv herangezogen. Hierbei wird ein Sehnenriss unterstellt, d.h. die Risskontur weicht etwas von der halbelliptisch modellierten Kontur in der Simulation ab. Außerdem wird die Spannungsüberhöhung durch den Übergangskerb vernachlässigt, Bild 13.

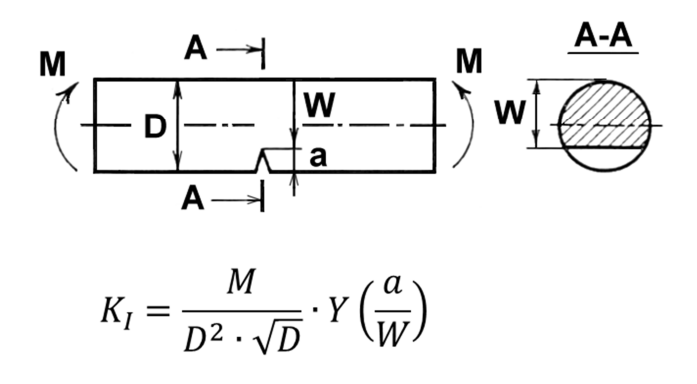

**Bild 13:** Modell für die analytische K-Lösung

Für die analytische K-Lösung nach Andrejkjiv wurde folgende Approximationsformel abgeleitet [4]:

$$
K_I \left[ Nmm^{-\frac{3}{2}} \right] = 2{,}245 \cdot \sigma_b \cdot a^{0.41}
$$

Mit *a* in mm und der Biegenennspannung  $\sigma_b$  in MPa.

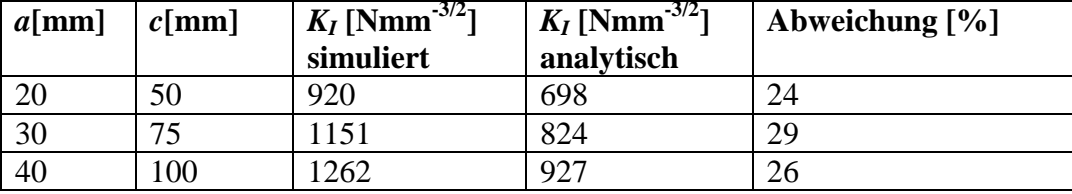

**Tabelle 1:** Vergleich der durch Simulation ermittelten *K*-Faktoren mit den analytisch bestimmten

Die Berechnungsergebnisse in der Tabelle 1 zeigen, dass trotz starker Vereinfachungen die analytische Lösung weniger als 30% von der exakten Lösung abweicht.

## **4.2 Längsnahtgeschweißte Rohre mit hoher Aufdachung unter Innendruck**

Das zweite Beispiel zeigt die Untersuchung einer längsnahtgeschweißten Rohrleitung, die unter Innendruck belastet wird. Diese Leitung sollte durch einen Stresstest ertüchtigt werden. Dabei wird eine Belastung auf 1,1 Fließdruck durchgeführt. Leckgeschlagene Leitungsabschnitte werden ausgetauscht. Da sich die Leckagen wiederholten, musste der Stresstest abgebrochen werden. Es war nun die Frage zu klären ob die Ursache des Versagens in den vermuteten Schweißnahtrissen lag. Die Simulation lehnte sich an die tatsächliche Geometrie an. Erste Untersuchungen zeigten, dass Aufdachungen bis ca. 6,0 mm an den Längsnahten vorlagen. Außerdem wurden Nahtüberhöhungen und die Übergangsradien Schweißnaht Grundwerkstoff vermessen.

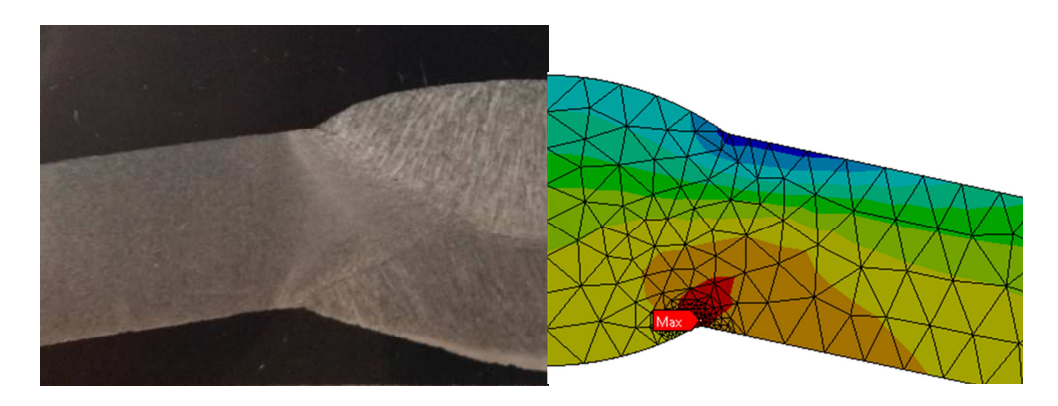

**Bild 13:** Ableitung der modellierten Geometrie und Identifikation der höchst belasteten Stelle mit Netzverdichtung (Bemerkung: Schweißnähte sind häufig unsymmetrisch, so das "gemittelt" werden musste)

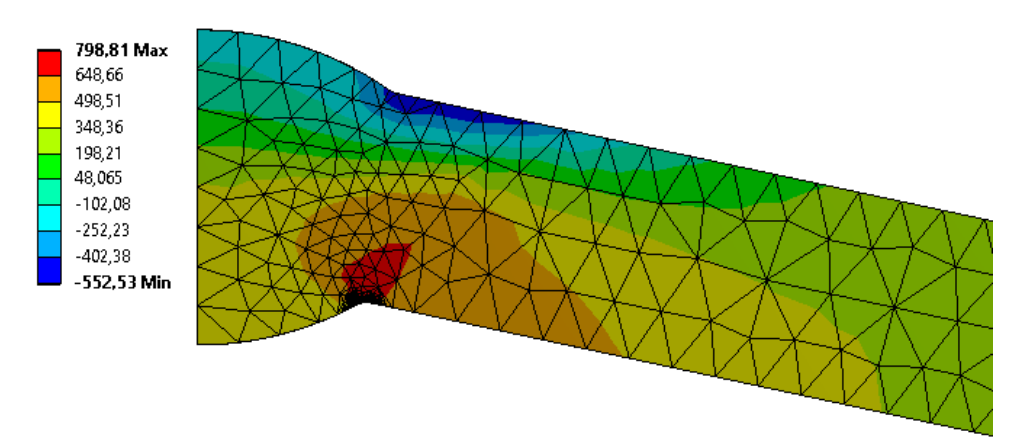

**Bild 14:** Normalspannung in Umfangsrichtung S<sub>phi</sub> [MPa]

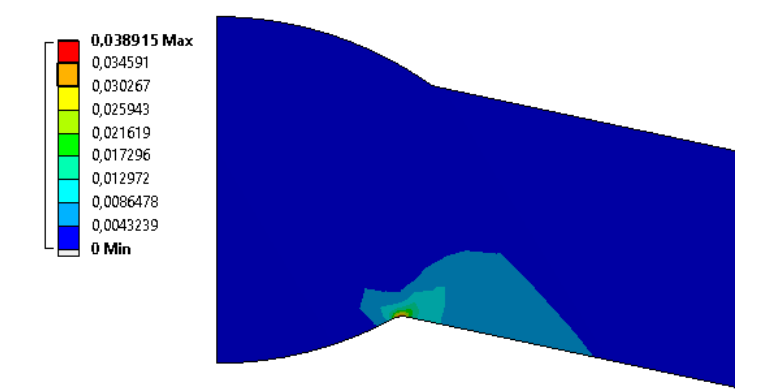

**Bild 15:** Plastische Vergleichsdehnung im Schweißnahtbereich

Die Darstellung der plastischen Vergleichsdehnung zeigt, dass es durch den Innendruck nicht nur zu Zugspannungen in der inneren Kerbregion kommt, sondern auch zum plastischen Fließen in diesen Bereich. Eventuell vorhandene Risse im Bereich Nahtwurzel werden bei dieser Gelegenheit weiter geöffnet. Dieser Effekt ist erwünscht und soll zum Versagen führen, wenn Risse in der Region sind. Andererseits zeigt sich auch, dass die Aufdachung durch die plastische Verformung nicht beseitigt wird.

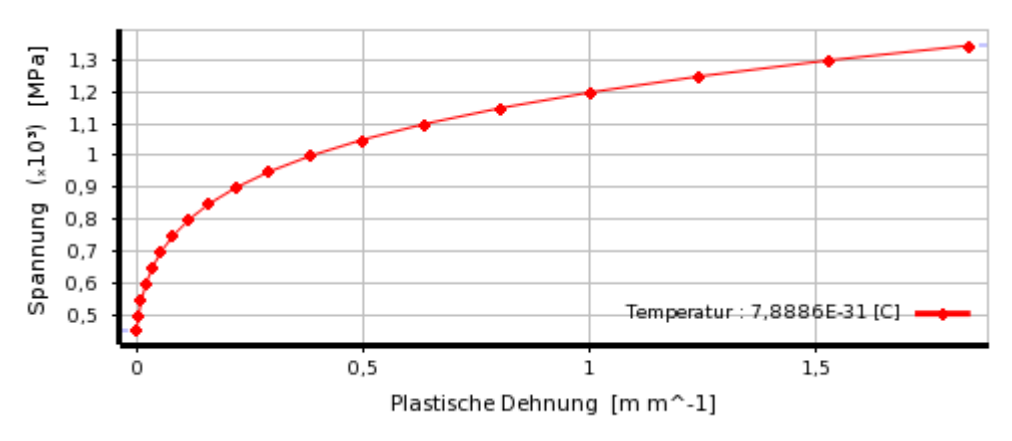

**Bild 16:** Fließkurve mit multilinear isotroper Verfestigungsregel

Für die bruchmechanische Analyse wurden elastisch plastische Rechnungen durchgeführt und das *J*-Integral entlang der Risskontur ausgewertet.

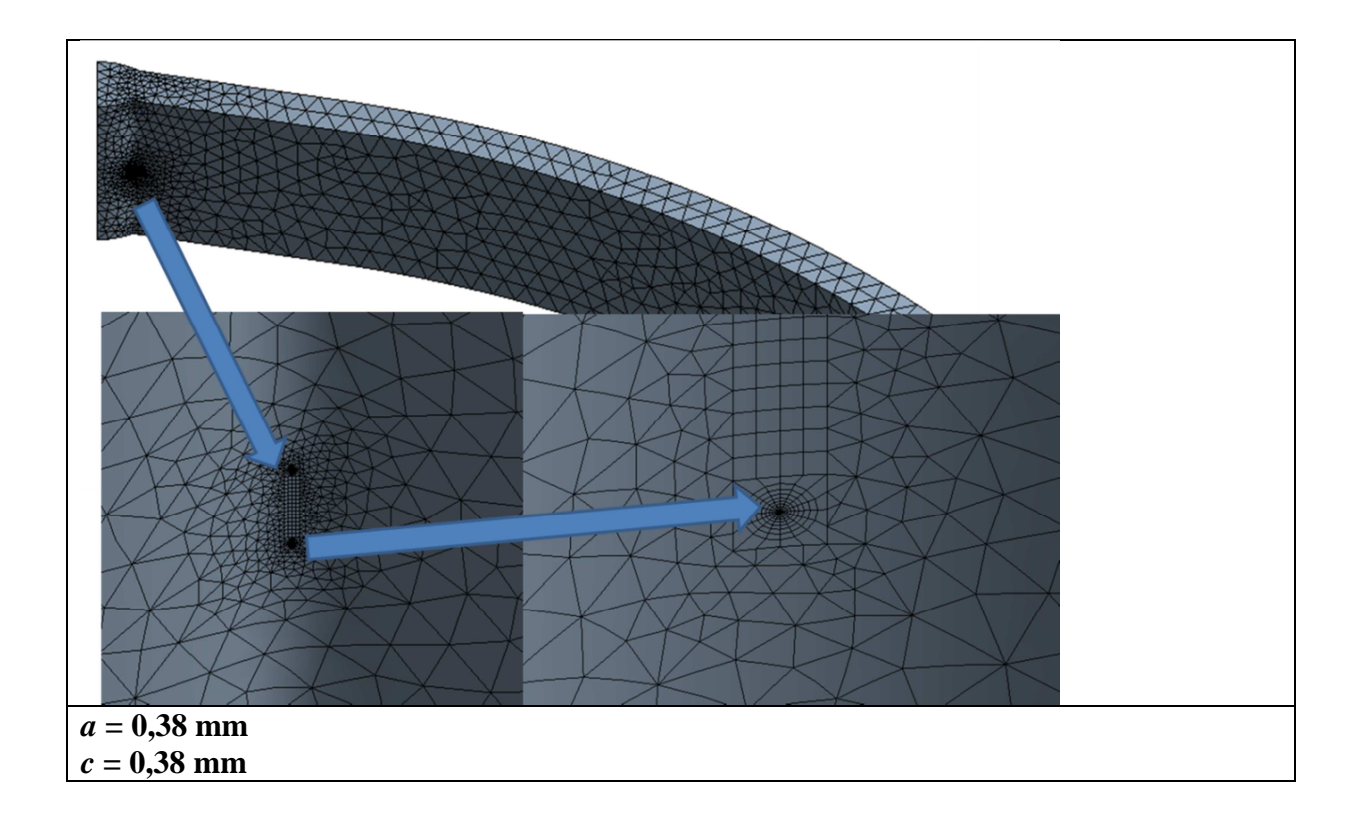

**Bild 17:** Netzvorbereitung für einen halbelliptischen Oberflächenriss

## **Analyseparameter und Simulationsergebnisse für das Rohr 530\*10**

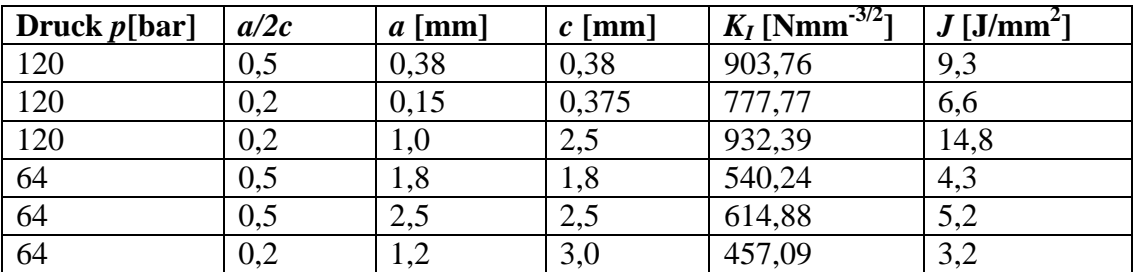

Alle Rechnungen wurden mit einer Aufdachung von 6,0 mm durchgeführt

**Tabelle 2:** Ergebnisse der Simulationsrechnungen

Die Rechnungen wurden so durchgeführt, dass sie mit den kritischen Zuständen übereinstimmen, die bei der analytischen Nachrechnung gefunden wurden.

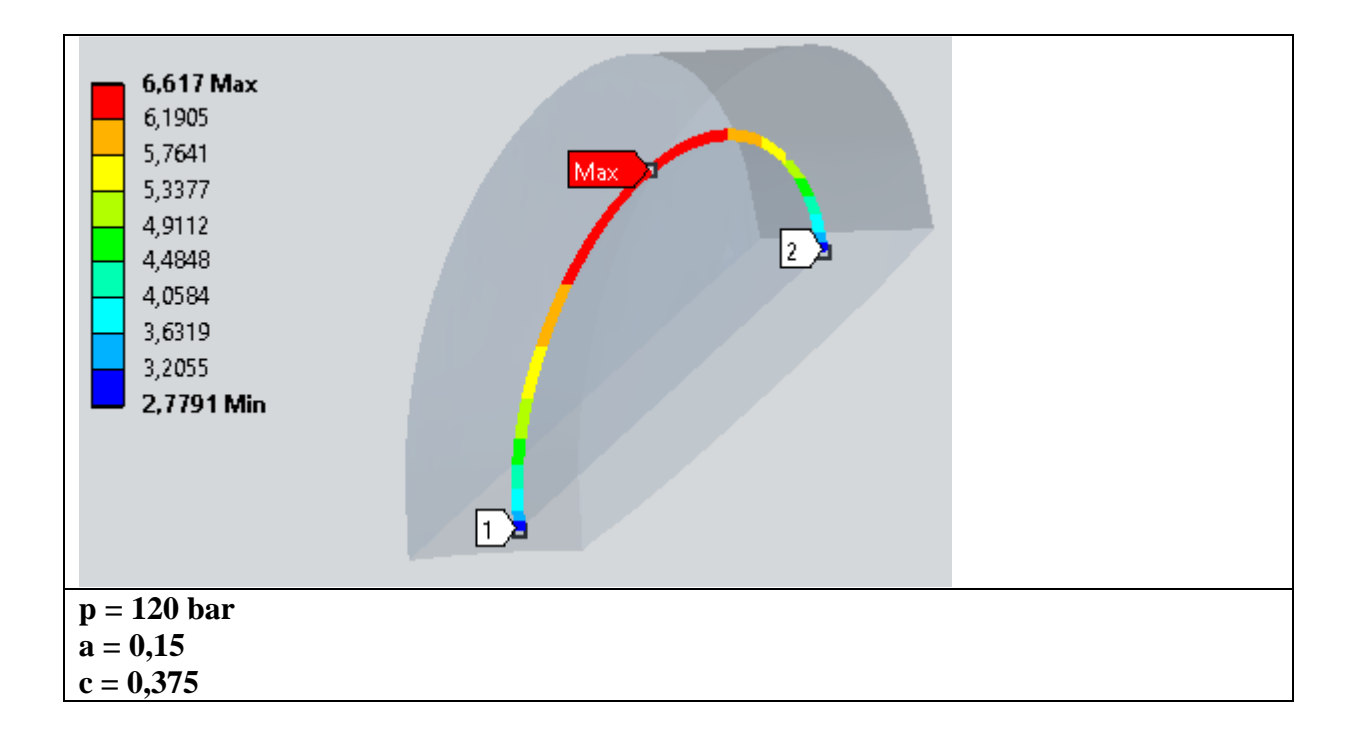

**Bild 18:** Variation des *J*-Integrals entlang der Risskontur beim Stresstest

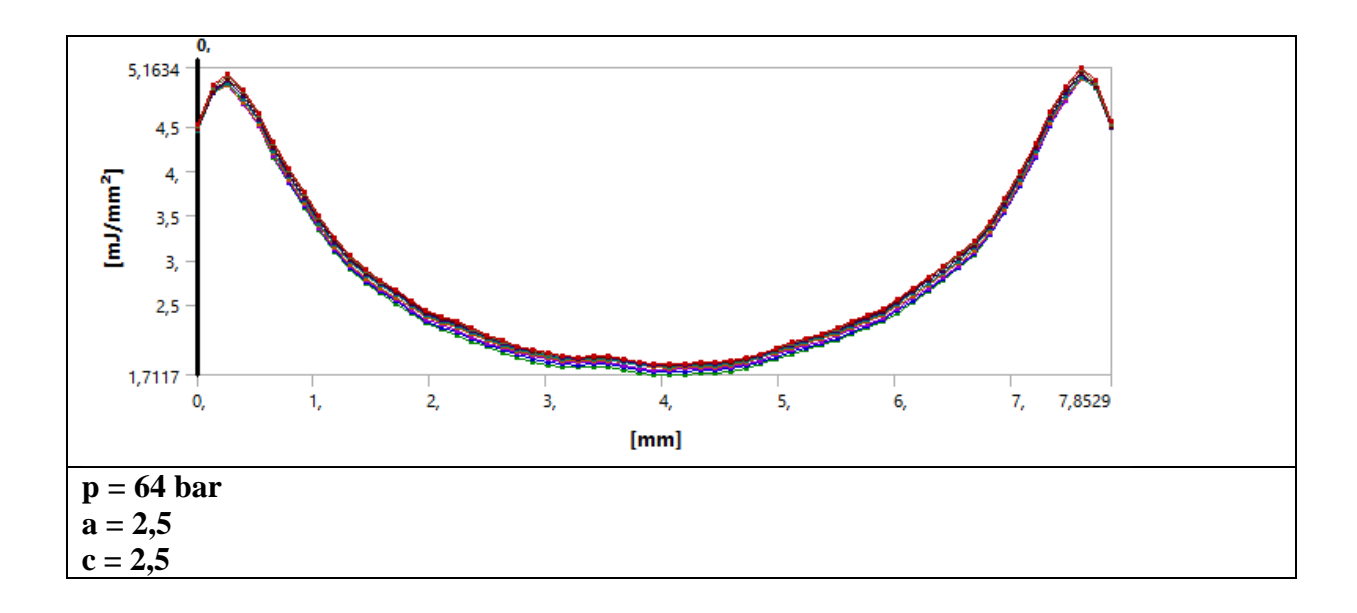

**Bild 19:**Variation des *J*-Integrals entlang der Risskontur im Regelbetrieb

#### **Die analytische Nachrechnung erfolgte mit den folgenden Eingangsgrößen:**

#### **Primärspannungen**

- Die *Membranspannung*, die aus dem Innendruck folgt:  $\sigma_m = p \cdot \frac{(R_i + R_a)}{2}$ *t*  $E_m = p \cdot \frac{(R_i + R_a)}{2 \cdot t}$  $=p\cdot\frac{(R_i+1)}{2}$  $\sigma_m = p \cdot \frac{p}{2}$
- Die *Biegespannung*, die durch die Aufdachung verursacht wird:  $\sigma_{b} = \sigma_{m} \cdot (K_{A} 1)$  bei einer Aufdachung von  $6,0$  mm ist  $K_A = 5,0$
- Die *nichtlineare Spannungserhöhung*, die aus der Nahtform resultiert:

$$
\sigma_{m,N} = M_k \cdot \sigma_m \quad \text{mit} \quad M_k = I + (K_N - I) \cdot e^{-20 \cdot \frac{a}{t}}
$$

*Mk* ist der Spannungskonzentrationsfaktor der Nahtgeometrie, der bei einem Stumpfstoß Werte zwischen 1,2 und 3,0 annehmen kann und aus der Nahtformzahl  $K_N$  errechnet wird.  $M_k$ wurde auf den Wert  $K_N = 3.0$  gesetzt und klingt mit zunehmender Risstiefe ab, weil der Riss das Kerbspannungsfeld verläßt [5, 6]. Da  $\sigma_{m,N}$  sehr schnell den Wert der Membranspannung <sup>σ</sup>*m* erreicht, wurde die Nahtform in der Membranspannung berücksichtigt, die Aufdachung hingegen als Biegespannung <sup>σ</sup>*b*.

#### **Spannungsintensitätsfaktor**

- Es wurde die *K-Lösung* für ein Rohr mit axialem Oberflächenriss innen verwendet:
- Aus den Primärspannungen wird der Spannungsverlauf über der Wanddicke einschließlich der Kerbspannungen mit Biege- und Membranspannungen beschrieben und in Abhängigkeit von der Rissform der Spannungsintensitätsfaktor errechnet. Die von der Risstiefe abhängigen Einflussfunktionen *f<sub>ms, fmd</sub>, f<sub>bs</sub>* und *f<sub>bd</sub>*, die sich im Punkt s und d unterscheiden, sind aus dem DVS Merkblatt 2401 [3] entnommen.

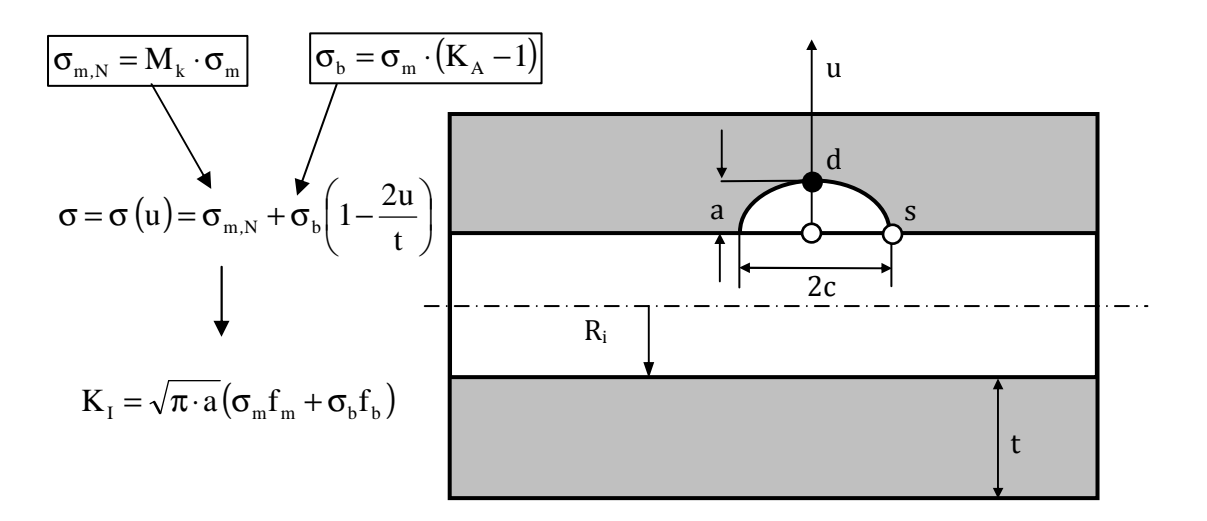

**Bild 20:** *K*-Lösung Rohr mit Innenriss

#### **Plastifizierungsgrad**

- Für den Plastifizierungsgrad wird die zugehörige Lösung für das Rohr unter Innendruck verwendet [3]. **Spannungsüberhöhungen** werden hierbei **nicht berücksichtigt**:

$$
L_{r} = \frac{\sigma_{m}}{\sigma_{Y}} \cdot \frac{t}{R_{i}} \cdot \left( \ln \left( \frac{\frac{R_{i}}{t} + 1}{\frac{R_{i}}{t} + \zeta} \right) \right)^{-1} \text{ mit } \zeta = \frac{\pi \cdot a \cdot 2c}{4t \cdot (2c + t)} \text{ wenn } 0, 1 \le \frac{a}{2c} \le 0, 5
$$

#### **Werkstoffwiderstand**

-

- Die Kennwerte des Zugversuches sind: *Rp0,2* = 426 MPa und *Rm* =537 MPa , es wurde keine Lüdersdehnung gemessen.
- Aus *Rp0,2* und *R<sup>m</sup>* wird der Verfestigungsexponent *N* abgeschätzt, der für die Basisoption der SINTAP-Prozedur benötigt wird:

$$
N = 0.3 \cdot \left[1 - \frac{R_{p0,2}}{R_m}\right] = 0.062
$$

- Für die Festlegung der Grenzkurve im Fehlerbewertungsdiagramm FAD muss der maximale Plastifizierungsgrad *Lr max* bekannt sein:

$$
L_{r \max} = \frac{1}{2} \cdot \left[ \frac{R_{p0,2} + R_m}{R_{p0,2}} \right] = 1,12
$$

- Der Werkstoffwiderstand  $K_{mat}$  wurde aus der unteren Schranke von  $J_i = 9 \text{ J/mm}^2$  errechnet:

$$
K_{\text{mat}} = \sqrt{J_{i/BL} \cdot \frac{E}{(1 - \nu)^2}} = 1435 \text{ Nmm}^{-3/2}
$$

#### **Grenzkurve des Failure Assesment Diagramm FAD [2,3]**

- Für die Basisoption der SINTAP-Prozedur ohne Lüdersdehnung ist die Grenzkurve des FAD gegeben als:

$$
f(L_r) = \left[1 + \frac{1}{2} \cdot L_r^2\right]^{-1/2} \cdot \left[0.3 + 0.7 \cdot \exp(-\mu \cdot L_r^6)\right] \text{ im Bereich von } L_r = 0 \text{ bis } 1
$$
  
mit  $\mu = 0.001 \cdot \frac{E}{R_{p0,2}} = 0.47 \text{ und}$ 

$$
f(L_r) = f(L_r = 1) \cdot L_r^{(N-1)/(2N)}
$$
 im Bereich von  $L_r = 1$  bis 1,12.

#### **Bewertung des Normalbetriebes**

Mit den Eingangsgrößen wurden die Bewertungspunkte *mat*  $r = \frac{K_l}{K_m}$  $K_r = \frac{K_l}{K}$  und *L<sub>r</sub>* in Abhängigkeit

von der Risstiefe *a* errechnet und in das Failure Assesment Diagramm (FAD) eingetragen. Da die Rissform bei einem halbelliptischen Oberflächenriss das Ergebnis beeinflusst, wurden alle Rechnungen mit *a/2c* = 0,2 und *a/2c* = 0,5 durchgeführt. Außerdem wurden die Bewertungspunkte für den tiefsten Punkt des Risses *d* und den Oberflächenpunkt *s* berechnet und überprüft welcher Punkt kritischer ist. Die Ergebnisse der SINTAP-Analyse zeigen, dass die Aufdachung im Normalbetrieb einen ganz erheblichen Einfluss auf die kritische Risstiefe ausübt, Bild 21. Bei einem Rohr ohne Aufdachung wird das Rohr nicht lokal versagen, weil die Grenzkurve nicht erreicht wird. Die kritische Risstiefe reduziert sich bei einer Aufdachung von 6 mm auf *ac* = 1,8 mm (*a/2c* = 0,5) bzw. auf *ac* = 1,3 mm (*a/2c* = 0,2), Bild 22.

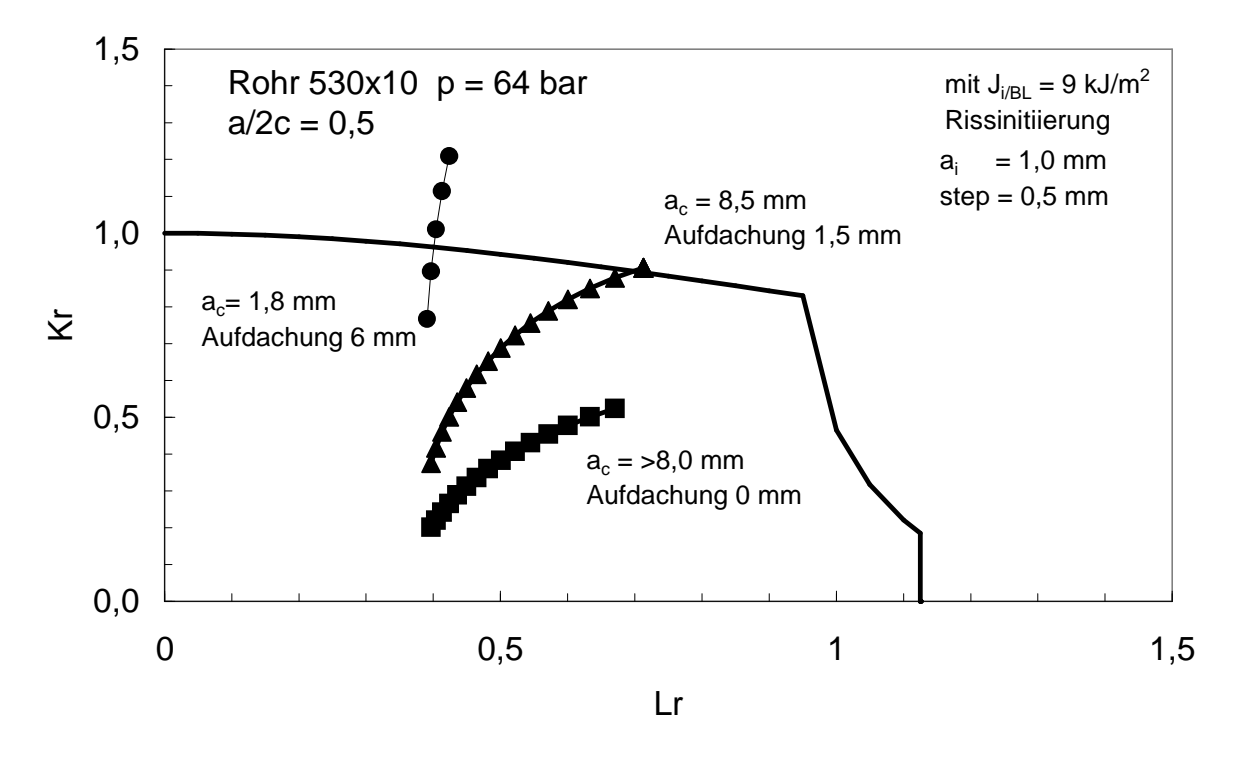

**Bild 21:** FAD für den normalen Betriebsdruck von 64 bar und einem Riss mit *a/2c* **= 0,5** 

Im Normalbetrieb ist das Zusammenfallen einer hohen Aufdachung mit einem Riss als kritischer Zustand zu bewerten. Allerdings muss beachtet werden, dass die Aufdachung von 6 mm aus der Extrapolation von Messergebnissen abgeleitet wurde.

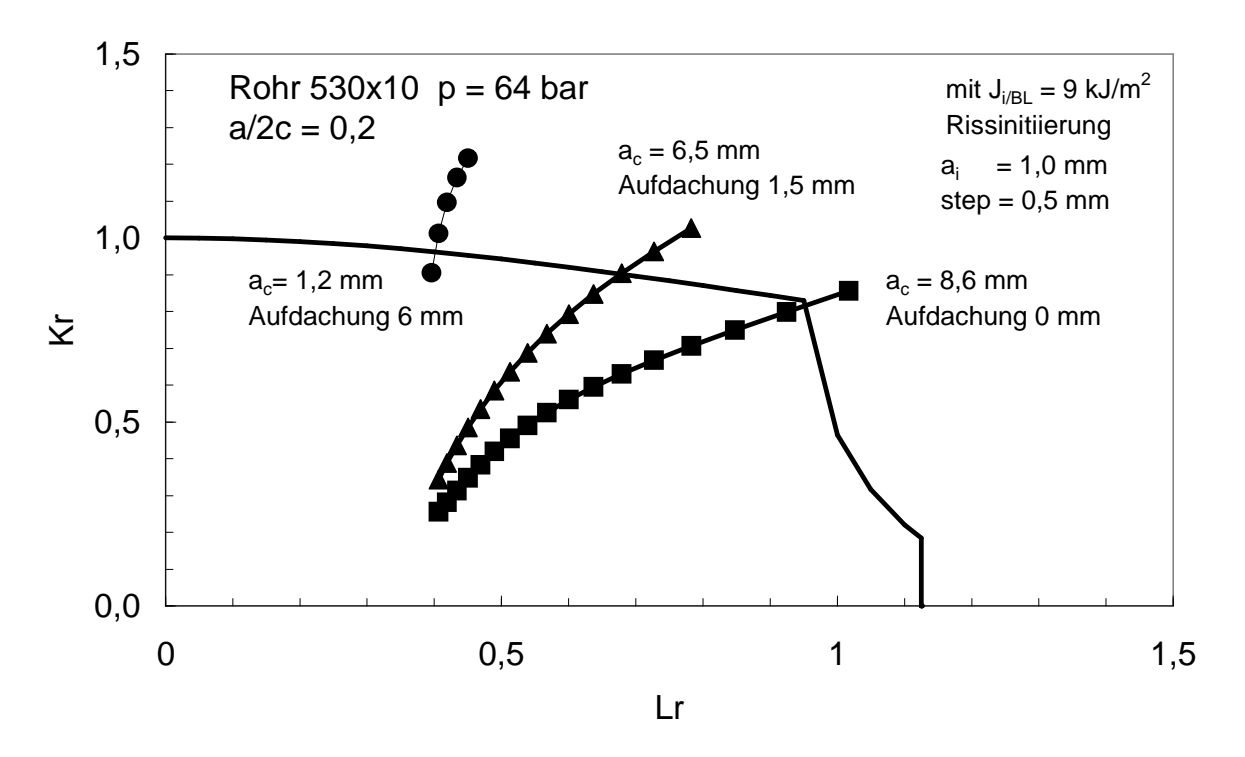

**Bild 22:** FAD für den normalen Betriebsdruck von 64 bar und einem Riss mit *a/2c* **= 0,2** 

### **Bewertung des Stresstests**

Im Stresstest werden Fehler aufgedeckt, die erheblich kleiner sind, als im Normalbetrieb, Bild 23 und 24. Bei hoher Aufdachung reichen schon Fehlertiefen von *a<sup>c</sup>* = 0,38 mm für *a/2c* = 0,5 bzw.  $a_c = 0.15$  mm für  $a/2c = 0.2$  aus, um einen Ausfall hervorzurufen.

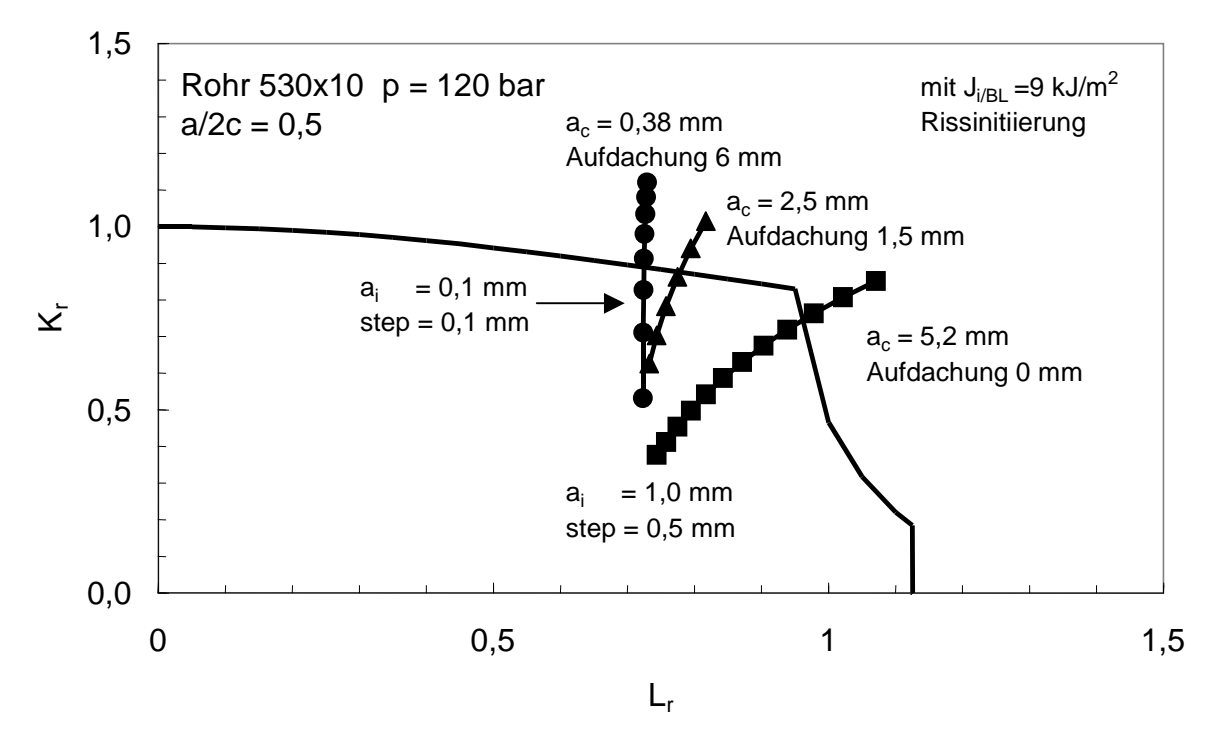

**Bild 23:** FAD für den Stresstest bei 120 bar und einem Riss mit *a/2c* **= 0,5**

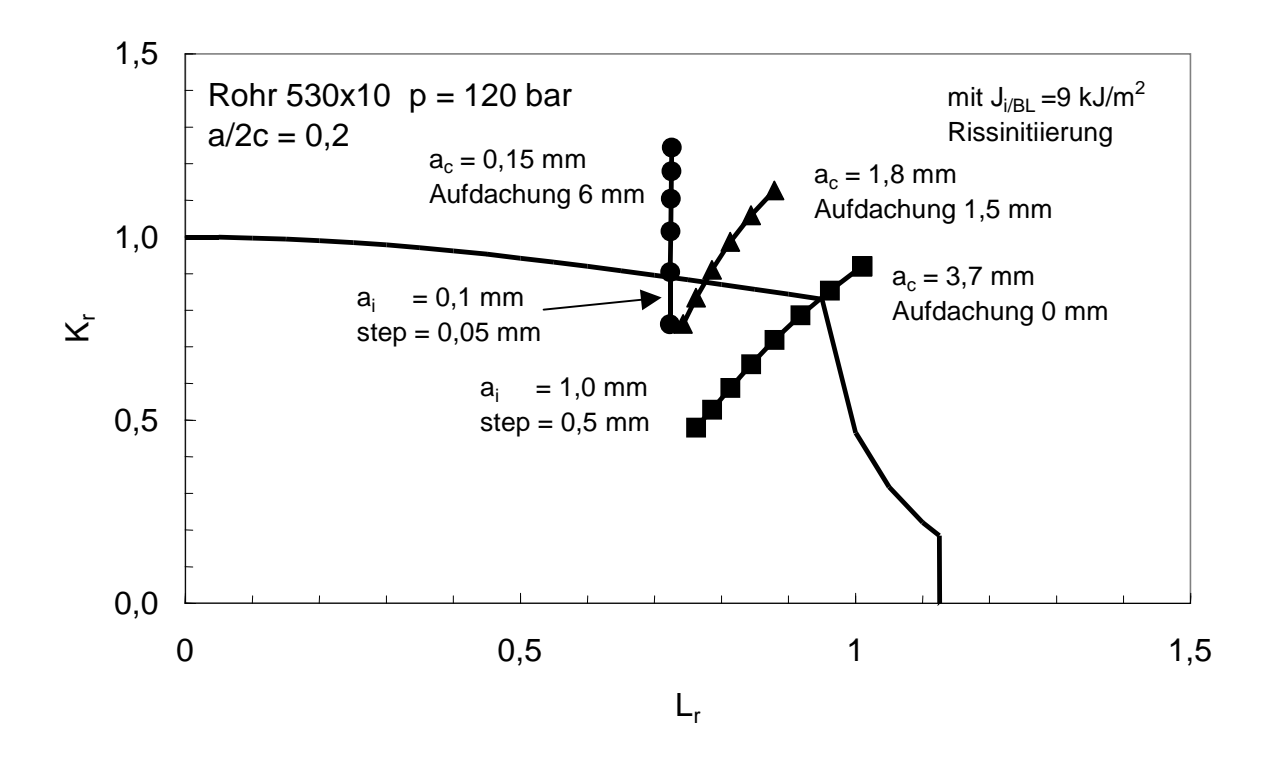

**Bild 24:** FAD für den Stresstest bei 120 bar und einem Riss mit *a/2c***=0,2**

Bemerkenswert ist, dass auch hier die Rohre ohne Aufdachung eine wesentliche höhere kritische Risstiefe ausweisen. Mit  $a_c = 3.7$  mm für  $a/2c = 0.2$  bzw.  $a_c = 5.2$  mm für  $a/2c = 0.5$ überschreiten sie sogar die kritischen Risstiefen im Normalbetrieb bei hoher Aufdachung.

| <b>Druck</b> $p$ | a/2c | $a$ [mm] | $c$ [mm] | $J$ [J/mm <sup>2</sup> ] | $J$ [J/mm <sup>2</sup> ] |
|------------------|------|----------|----------|--------------------------|--------------------------|
| [bar]            |      |          |          | <b>Simulation</b>        | analytisch               |
| 120              | 0,5  | 0,38     | 0,38     | 9,3                      | 9,0                      |
| 120              | 0,2  | 0,15     | 0,375    | 6,6                      | 9,0                      |
| 64               | 0,5  | 1,8      | 1,8      | 4,3                      | 9,0                      |
| 64               | 0,5  | 2,5      | 2,5      | 5,2                      | 11.0                     |
| 64               | 0,2  | ി        | 3,0      | 3,2                      | 9,0                      |

**Tabelle 3:** Vergleich der J-Integral Werte aus der Simulation und der analytischen Berechnung

Ein Vergleich der analytischen K-Faktoren mit den durch Simulation ermittelten zeigt, dass die analytischen J-Integral Werte recht konservativ sind, Tabelle 3. Offenbar wurden die nichtlinearen Kerbspannungen überbewertet. Hier ist eine verbesserte Vorgehensweise dann möglich, wenn in der analytischen Rohrlösung auch die nichtlinearen Kerbspannungen durch Polynome höherer Ordnung z.B. in Form einer Gewichtsfunktionslösung berücksichtigt werden können.

## **5. Fazit**

Die bruchmechanische Bauteilbewertung ist in der Lage die Auswirkung von Rissen auf die Bauteilintegrität zu untersuchen. Neben den analytischen Verfahren haben sich numerische Methoden zur Berechnung der Rissspitzenparameter in den letzten Jahren so weiter entwickelt, dass mit kommerziellen FEM-Tools Rissprobleme behandelt werden können. Dabei ist es wichtig die analytischen Verfahren begleitend und gleichberechtigt einzusetzen um Erfahrungen zu sammeln und eine gewisse Qualitätssicherung zu erreichen. Der Vorteil der analytischen Verfahren ist die einfache Nachvollziehbarkeit.

Ungeachtet der Fortschritte bei der Berechnung der Rissspitzenbeanspruchungen darf die Widerstandsseite nicht vergessen werden, da eine Sicherheitsbewertung nur so gut sein kann wie der Werkstoffwiderstand bekannt ist.

#### **Literatur**

- [1] H. Blumenauer, G. Pusch: *Technische Bruchmechanik* Wiley-VCH; Auflage: 3., stark überarb. Aufl. (15. Januar 1993)
- [2] SINTAP (1999): *Structural Integrity Assessment Procedure for European Industry*. Final Procedure, Brite-Euram Project No. BE95-1426, British Steel.
- [3] Zerbst, U. und P.Hübner *Bruchmechanische Bewertung von Schweißverbindungen. Merkblatt DVS 2401*  Fachbuchreihe Schweißtechnik Band 101 DVS-Verlag GmbH Düsseldorf 2004.
- [4] P. Hübner, G. Pusch: *Bruchsicherheitsanalyse von rißbehafteten Kugelschieberzapfen* Giesserei 87 (2000) Nr. 12
- [5] V.B. Köttgen, R. Olivier , T. Seeger  *Schwingfestigkeitsanalyse für Schweißverbindungen auf der Grundlage örtlicher Beanspruchungen*  In DVS Berichte 133, 1991 Expert 91 S.75-84.
- [6] H.G. Scholte  *Fatigue Behavior of welded joints in offshore structurees,*  EG Report EUR 13395/3 EN.
- [7] http://www.eurofitnet.org/sintap\_BRITISH\_ENERGY\_sif-ll\_final.pdf